The book was found

# **Beginning Python Programming: Learn Python Programming In 7 Days: Treading On Python, Book 1**

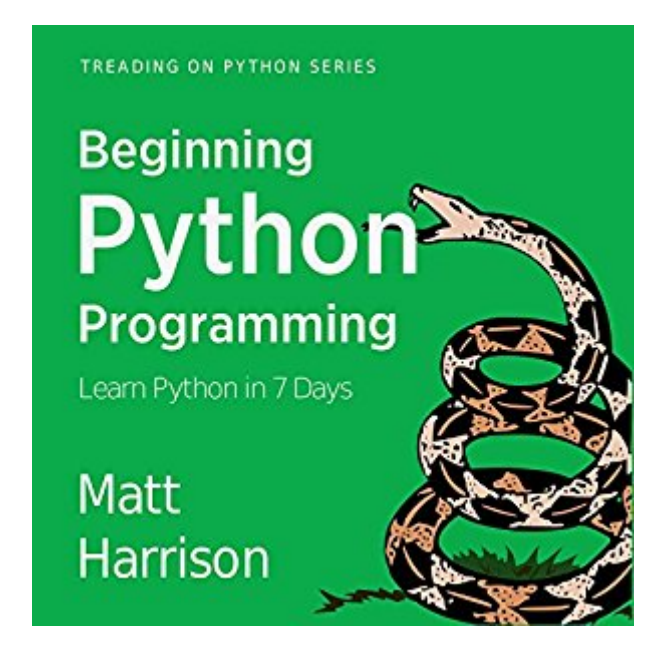

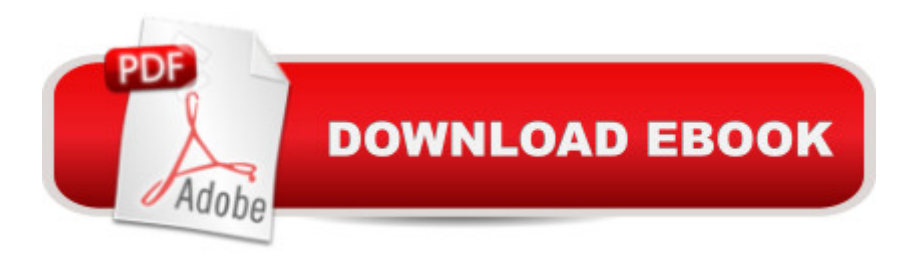

## **Synopsis**

Introducing Your Guide to Learning Python Treading on Python is designed to bring developers and others who are anxious to learn Python up to speed quickly. Not only does it teach the basics of syntax, but it condenses years of experience. You will learn warts, gotchas, best practices, and hints that have been gleaned through the years--in just days. You will hit the ground running--and running in the right way. Python is an incredible language. It is powerful and applicable in many areas. It is used for automation of simple or complex tasks, numerical processing, web development, interactive games, and more. Whether you are a programmer coming to Python from another language, managing Python programmers, or wanting to learn to program, it makes sense to cut to the chase and learn Python the right way. You could scour blogs, websites, and much longer tomes if you have time. Treading on Python lets you learn the hints and tips to be Pythonic quickly. You'll learn the best practices without wasting time searching or trying to force Python to be like other languages. I've collected all the gems I've gleaned over years of writing and teaching Python. Python is a programming language that lets you work more quickly and integrate your systems more effectively. You can learn to use Python and see almost immediate gains in productivity and lower maintenance costs. What you will learn: Distilled best practices and tips How interpreted languages work Using basic types such as strings, integers, and floats Best practices for using the interpreter during development The difference between mutable and immutable data Sets, lists, and dictionaries and when to use each Gathering keyboard input

### **Book Information**

Audible Audio Edition Listening Length: 5 hours $\hat{A}$  and  $\hat{A}$  55 minutes Program Type: Audiobook Version: Unabridged Publisher: Matt Harrison Audible.com Release Date: January 28, 2015 Language: English ASIN: B00SWDAZNE Best Sellers Rank: #113 in $\hat{A}$  Books > Audible Audiobooks > Nonfiction > Computers #148 in $\hat{A}$  Books > Computers & Technology > Programming > Languages & Tools > Python #296 in $\hat{A}$  Books > Computers & Technology > Programming > Introductory & Beginning

#### **Customer Reviews**

Matt clearly knows his Python. He has peppered the book with helpful tips that compelled me to whip out my Python interpreter to experiment. Many of the tips were very handy, even for a semi-experienced Python programmer such as myself.Matt is pleasingly frank in his recommendations to avoid certain approaches, and after reading the book, I feel like I have a better eye for assessing how "Pythonic" something is. In fact, now that I have finished the book, I can look back on Python code I wrote before reading the book, and critique the heck out of it. Prior to reading this book, my Python code looked a lot like my C++ code, which is just a shame. This book can help inoculate you against such behavior.The book reads smoothly and quickly. Matt is very careful to keep his explanations succinct and clear, such that you don't feel like you're reading a college text book or a reference manual. Even still, the book does contain a high information density.If you can already crank out Python list comprehensions and lambda expressions, this is probably not the book for you. If you are an experienced programmer and want to learn Python, this is a fast way to start. If you are a total programming novice, this may be a good way to begin, but I'm not a great judge for this audience.The current edition has a smattering of typos that I suspect will be corrected in future versions, but they don't impact the book's readability (unless you are a complete Grammar Nazi).

I have written small python scripts with the help of Google. I always felt that I had to look up too much online to write a simple script. This book explained a lot of basic things about Python clearly and also some neat tips and tricks. It also gives a hint of what to study after you finish the book. I really like this book. I definitely learned a few new things from this book along with clear understanding of Python basics.Note: It doesn't cover advanced topics like generators and list comprehension.

Treading on Python Volume1: Foundations of Python by Matt Harrison is a very good primer on Python. The author did a very good job on distilling the key aspects of the language in a succinct manner.The author provided excellent code snippets and tips on "the python way of doing things". I could tell that the author is a practitioner with real world experience based on the snippets that he provided. For instance, the author discussed the enumerate function which makes the combination of range and len unnecessary. He explained why using the enumerate function is a better way of iterating through a sequence.I would recommend this book to any person with some programming experience. The reason for 4 stars is that I wished the author would've had more exercises throughout the book to ensure that the reader understands the material.

I was the technical editor for "Treading on Python". There are two things that are great about this book. First, Matt Harrison's a really good Python programmer, and his writing is very crisp. Secondly, the book is really short! It's weighs in at a mere 183 pages. It's definitely worth a shot if you're new to Python, and you want a quick intro!

I have been telling myself I need to learn Python for about two years, but just never got started for one reason or another. I bought this book for Kindle on a whim while on a trip, read it on the plane back home and on my layover, trying the code on my laptop, and wrote a couple of useful scripts the next morning.I'm not saying it'll take you from 0 to 60 in 2.8 seconds, but in my case, the style of the book exactly fit my learning style; that is, the use of simple, short code segments directly in the interpreter, plus frequent reminders of Python's help functions and dir(object) usage to discover new functionality, got me going where other sources haven't. I won't be writing anything earth-shattering any time soon, but I'm already scripting some easy parsing, carving and decoding/conversion tasks that I had to do by hand before.I could think of at least 7 worse ways to spend nine bucks.On a side note: this book focuses on Python2, but I used Python3 and had very few issues.

I'm about halfway through this book, but I have to say I am really enjoying it compared to other Python books. It is written in a way that I feel helps you transition from another language. When I'm done with this one I plan on buying the other volumes in the series.

I really just want to get started with Python. Coming from several years of experience with Perl, I just wanted something that would enable me to learn the basics so I could read and comprehend the Python documentation or other sources online. I actually own several Python books, but was always frustrated to have to scour through too many Monty Python jokes or endless rambling about how Python is supposedly 'easy' as there is less typing and punctuation that makes the code easier to read and Python works 'out of the box'.Baloney. Python has its ugly warts, there are multiple ways to do things, and, what seems to me, an almost endless array of module imports to facilitate even simplistic Python functions. I really want to take advantage of some of the great capabilities of Python, but slogging through Python books has really been dreadful.Matt Harrison gets it, admits there are undeniable flaws and schisms in Python, and guides you through it in short and to the point examples. I bought both Kindle and paperback editions to always have at the ready for continuing to learn to code in Python.My only complaint is in regards to a few sections that need

Great intro to Python. Well written, easy to follow.Although I view its brevity as a positive, there could have been more examples I guess and then perhaps there would be nothing left to criticize about this very smooth way to begin your Python career.

#### Download to continue reading...

Beginning Python Programming: Learn Python Programming in 7 Days: Treading on Python, Book [1 Python: Python Programm](http://ebookslight.com/en-us/read-book/0DeX7/beginning-python-programming-learn-python-programming-in-7-days-treading-on-python-book-1.pdf?r=SATfc12F1PY0leEcfqmY00FR0wSByVzSh%2BT5BADpYS8%3D)ing Course: Learn the Crash Course to Learning the Basics of Python (Python Programming, Python Programming Course, Python Beginners Course) Python: Python Programming For Beginners - The Comprehensive Guide To Python Programming: Computer Programming, Computer Language, Computer Science Python: Python Programming For Beginners - The Comprehensive Guide To Python Programming: Computer Programming, Computer Language, Computer Science (Machine Language) Learn Python in One Day and Learn It Well: Python for Beginners with Hands-on Project. The only book you need to start coding in Python immediately Python Programming Guide + SQL Guide - Learn to be an EXPERT in a DAY!: Box Set Guide (Python, C++, PHP, Swift, Os, Programming Guide) Rethinking Park Protection: Treading the Uncommon Ground of Environmental Beliefs Java: The Ultimate Guide to Learn Java and Python Programming (Programming, Java, Database, Java for dummies, coding books, java programming) (HTML, ... Developers, Coding, CSS, PHP) (Volume 3) Learn Spanish Step by Step: Spanish Language Practical Guide for Beginners (Learn Spanish, Learn German, Learn French, Learn Italian) Learn French Step by Step: French Language Practical Guide for Beginners (Learn French, Learn Spanish, Learn Italian, Learn German) Maya Python for Games and Film: A Complete Reference for Maya Python and the Maya Python API Deep Learning: Recurrent Neural Networks in Python: LSTM, GRU, and more RNN machine learning architectures in Python and Theano (Machine Learning in Python) Unsupervised Deep Learning in Python: Master Data Science and Machine Learning with Modern Neural Networks written in Python and Theano (Machine Learning in Python) Deep Learning in Python Prerequisites: Master Data Science and Machine Learning with Linear Regression and Logistic Regression in Python (Machine Learning in Python) Convolutional Neural Networks in Python: Master Data Science and Machine Learning with Modern Deep Learning in Python, Theano, and TensorFlow (Machine Learning in Python) Deep Learning in Python: Master Data Science and Machine Learning with Modern Neural Networks written in Python, Theano, and TensorFlow (Machine Learning in Python) Java: The Simple Guide to Learn Java Programming In No Time (Programming,Database, Java for dummies, coding books, java

Code 2.0: Pushing Your Skills Further with Python: Learn how to code with Python & Pygame in 10 easy lessons (Super Skills) Beginning Web Programming with HTML, XHTML, and CSS (Wrox Beginning Guides) PowerShell: For Beginners! Master The PowerShell Command Line In 24 Hours (Python Programming, Javascript, Computer Programming, C++, SQL, Computer Hacking, Programming)

Dmca